概 要(CD-ROM 収納:DOC\_J.HTM 抜粋)

 20 万分の 1 数値地質図幅集は,産業技術総合研究所地質調査総合センター(旧:工業技術院地質調査 所)出版の 20 万分の 1 地質図幅をコンピュータ上で閲覧・編集するに必要な数値ファイルを集成した CD-ROM 集です.それぞれの CD には 20 万分の 1 地質図幅のベクトルデータとラスターデータを納められ ています.また, 20 万分の 1 地質図幅を利用する助けとして,既存の 5 万分の 1 地質図幅のラスター データも納められています.

本シーズに収められている 20 万分の 1 ベクトル数値地質図のデータ形式 は DLG,E00,SHP,RVC の 4つです.ベクトル数値地質図を利用するには地理情報システム(GIS)が必要です.

第 2 版となる「北海道北部」「北海道南部」には,新たな表示システムとしてベクトル数値地質図幅 KML 版を導入しました.このシステムでは,地質図に分布する個々の地質単元上にポインターを置いてマウ スをクリックすると,ポインターの位置にある地層・岩体の名称と,その地質時代,岩石,岩相を記述 した「解説ウインドウ」が表示されます.

ベクトル数値地質図幅 KML 版は事前に Google Earth をダウンロードしてあれば,GIS がなくても簡 便に地質図を利用できます.

※第 2 版となる「北海道北部」「北海道南部」では,ラスターデータの収納先が初版と異なり G20-3~7 と同様となります.

Web ブラウザ表示(縮小版)用 JPEG 形式ファイル:GEOMAP/SCAN\_MAP/

オリジナルスケール 150dpi JPEG 形式ファイル:GEOMAP/SCAN\_MAP/ORG\_MAP

動作環境

OS: Windows® 95/98 以上, Windows NT, または Mac® OS 8 以上推奨 CPU:Pentium 133 MHz 以上,または Power MacⓇ 90 MHz 以上推奨 RAM メモリ:32 MB 以上推奨 モニタ:14 インチ以上,32,000 色推奨 CD ドライブ:4 倍速以上推奨 ソフトウエア: Netscape v.4 以上,Internet ExplorerⓇ v.5 以上の Web ブラウザ推奨

フォルダ VECTDATA に納められているベクトルデータを使用する場合は、地理情報システム (GIS: Geographical Information System)が必要です.

Windows の正式名称は, Microsoft Windows Operating System です. Windows は, 米国 Microsoft Corporation の米国およびその他の国における登録商標または商標です.その他のブランド名,製品名 はそれらの所有者の商標です.

CD-ROM 収納データ表示例(「北海道南部」)

## [TOP 画面]

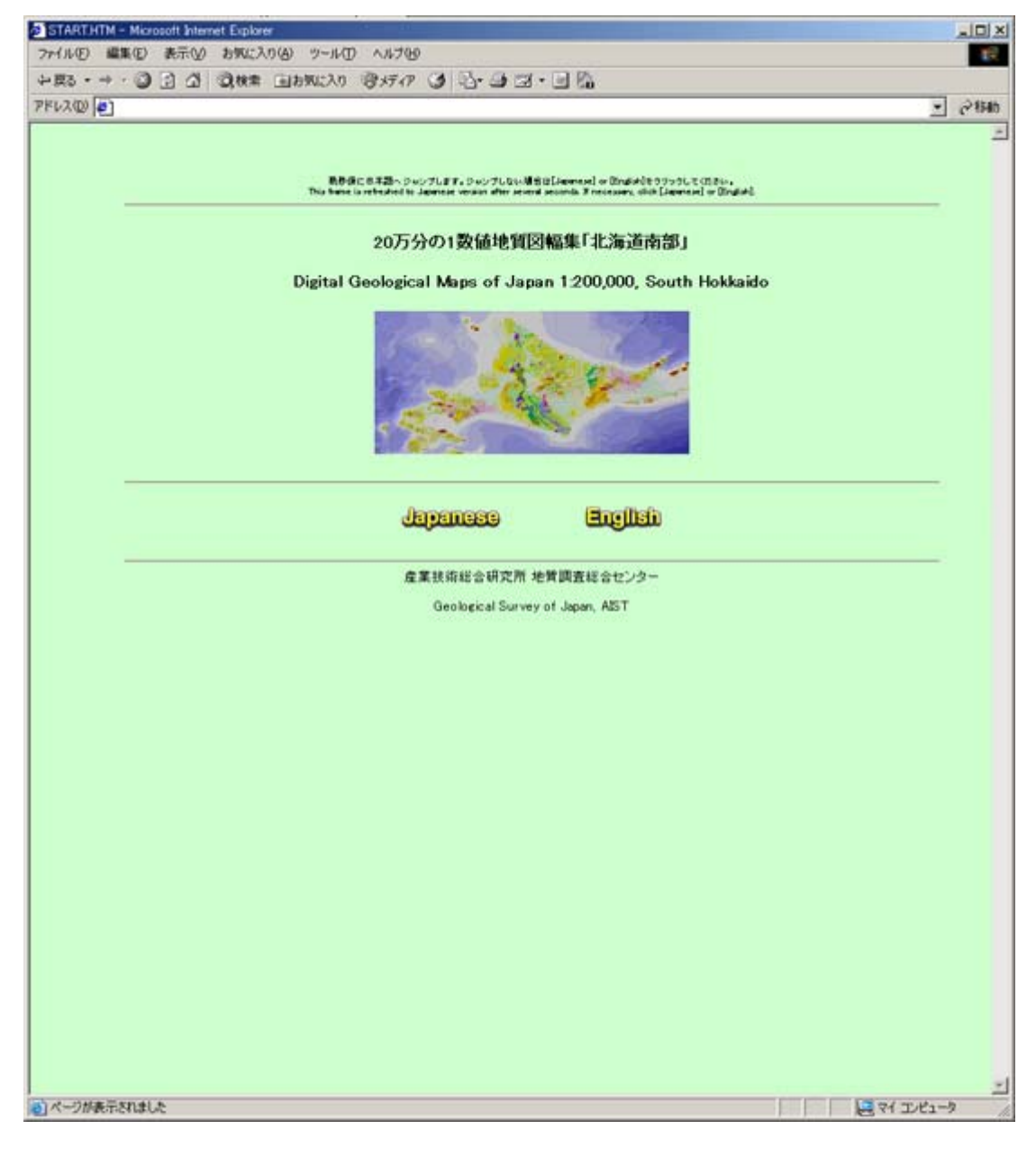

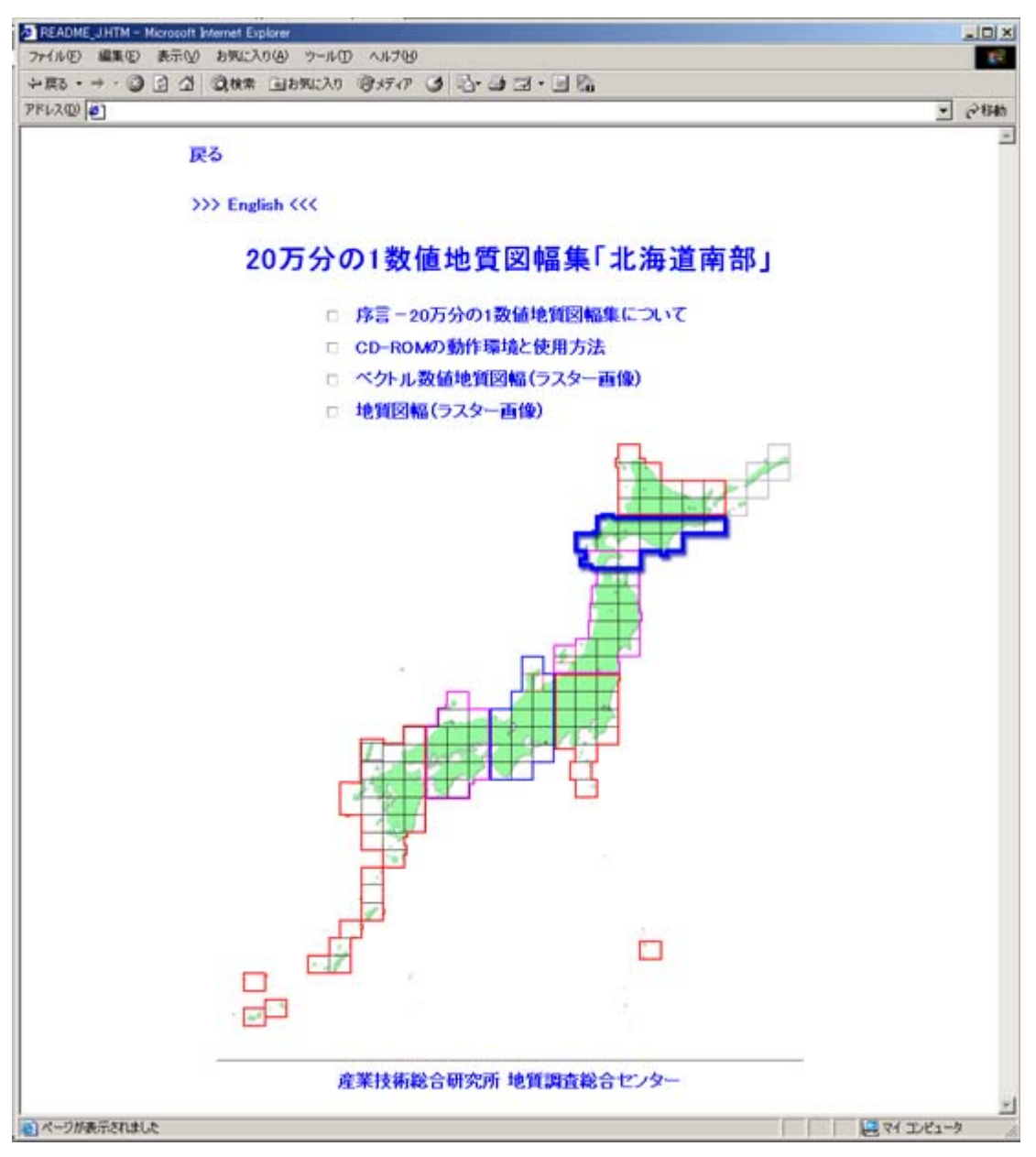

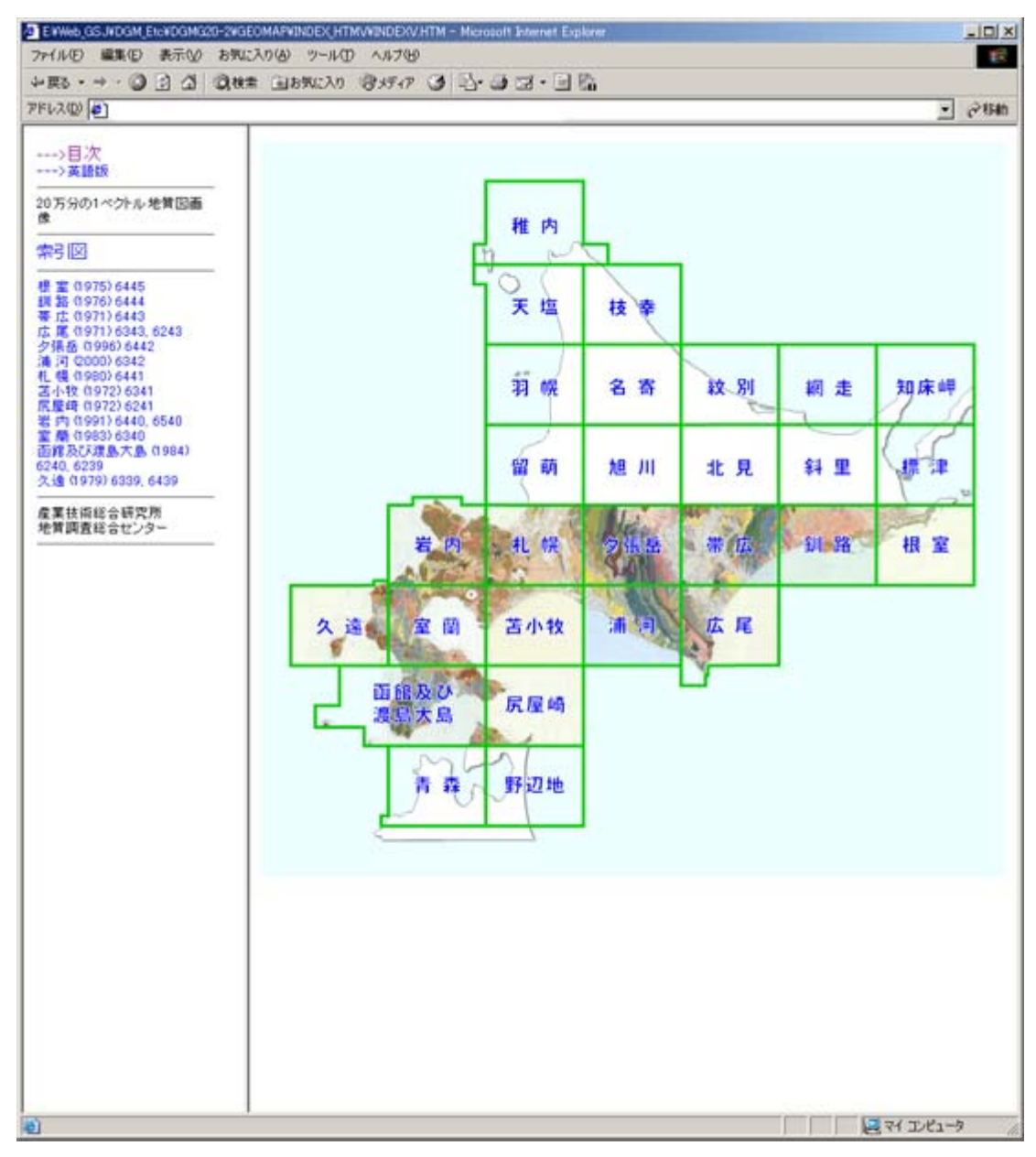

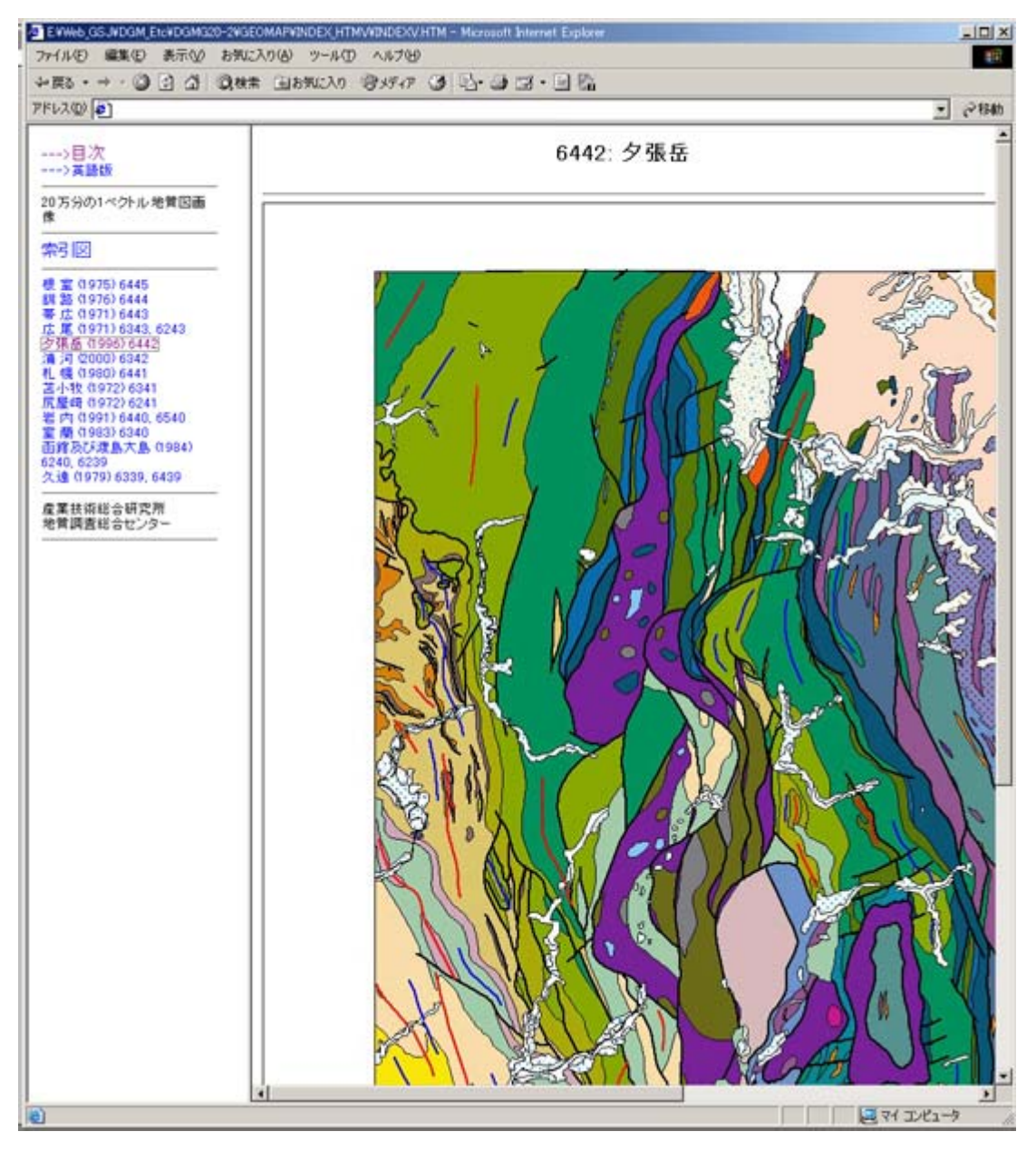

[20 万分の 1 地質図幅 (ラスター画像) INDEX MAP]

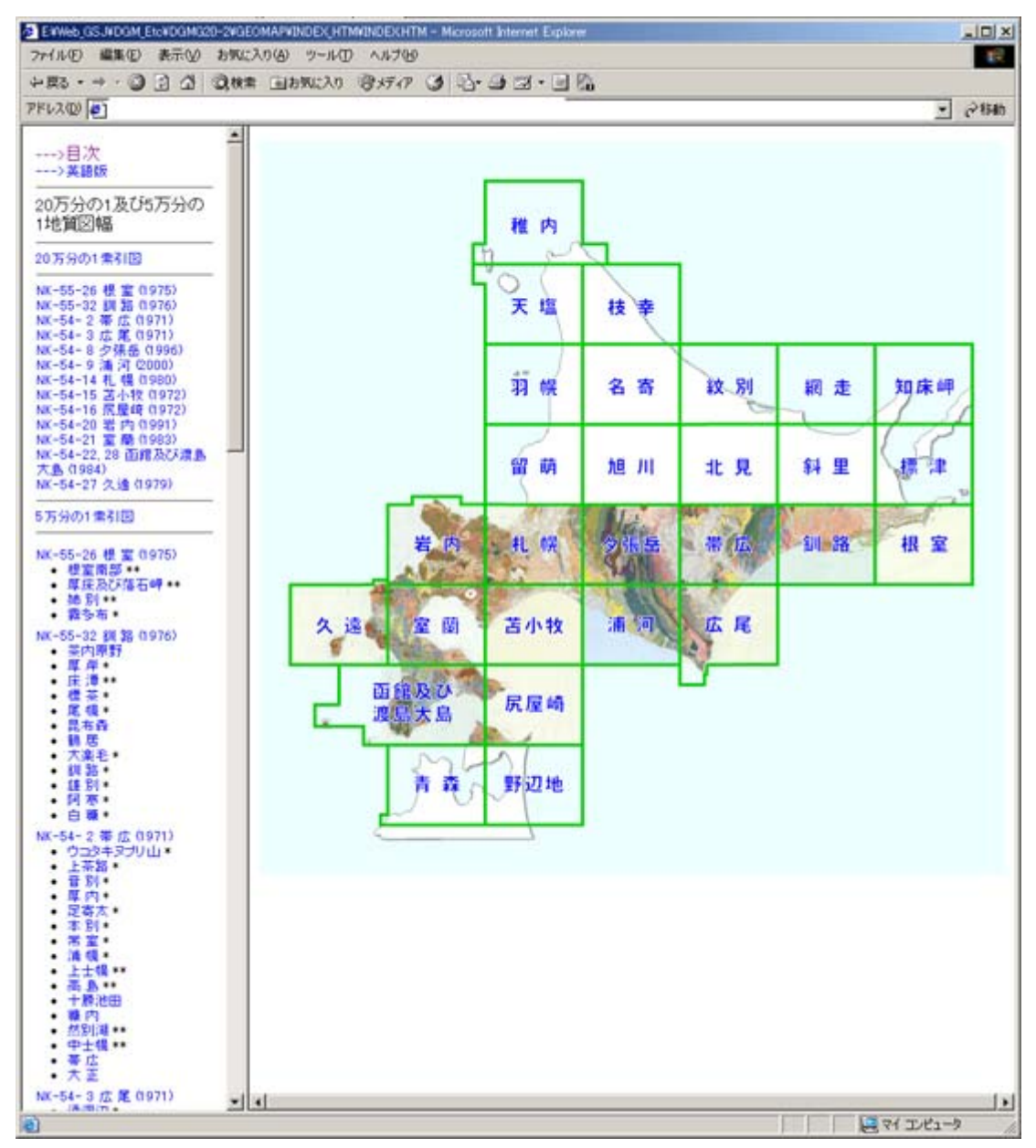

[20 万分の 1 地質図幅 (ラスター画像)

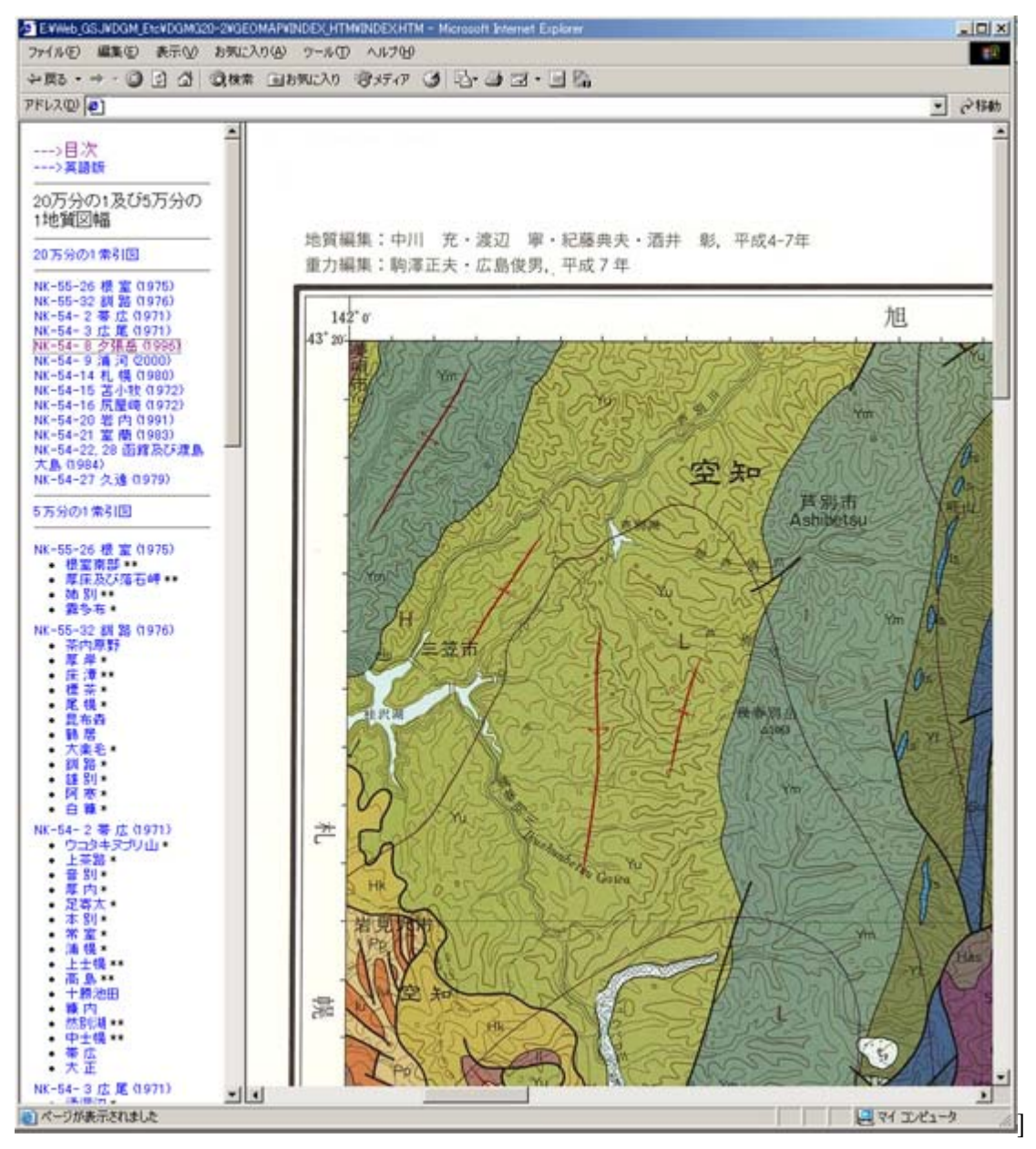

[5 万分の 1 地質図幅 (ラスター画像) INDEX MAP]

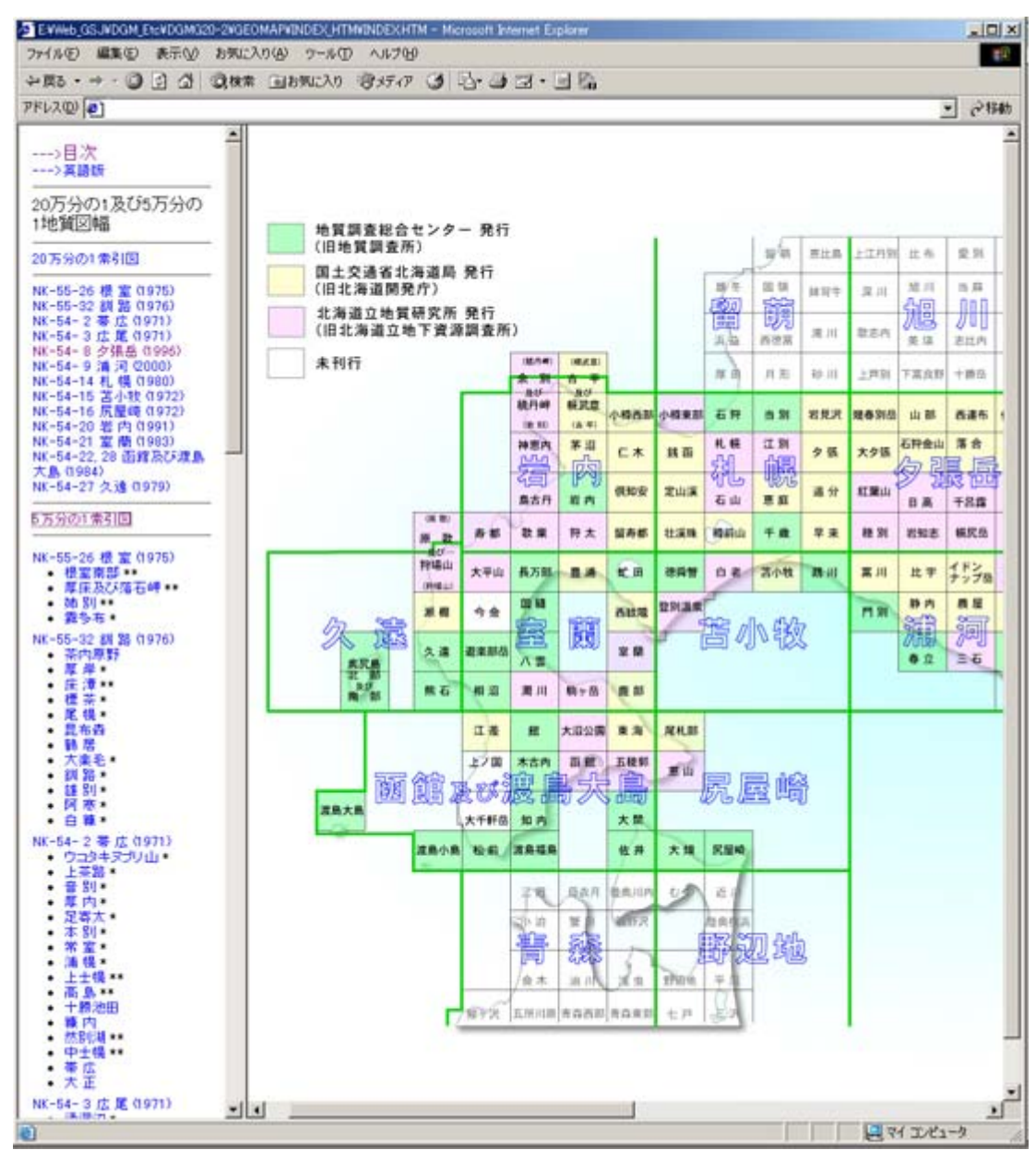

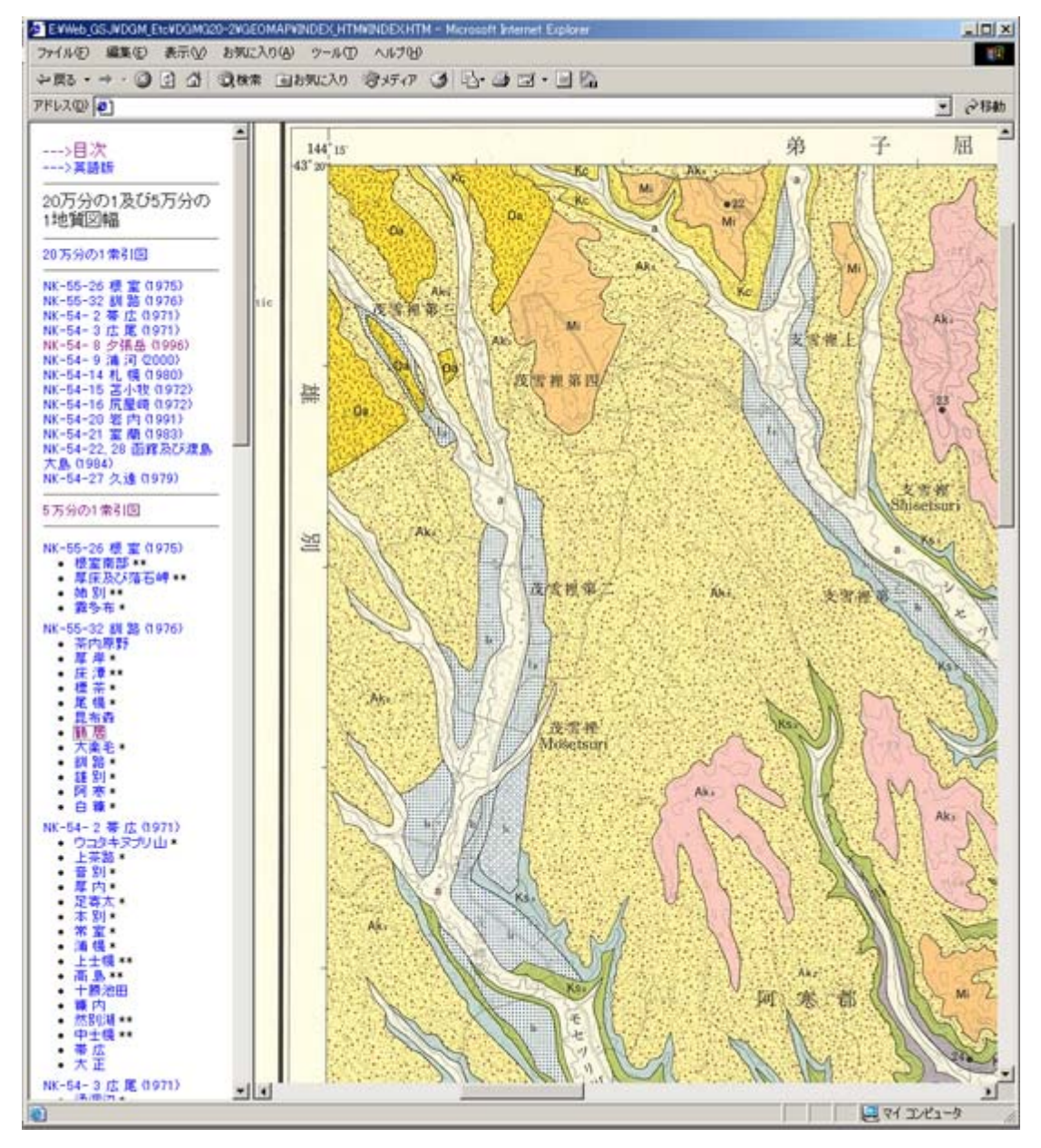